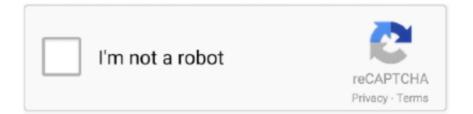

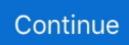

## **Pbx Iso Root Password**

You may optionally enter a CallerID Prepend to add the current call ID before the call is sent to the sender or alternate destination.. AAA applies to the arbitration arbitration arbitration any disputes under these circumstances unless you are a person and use the services for personal or private use.. It seems that the Freeswitch team will transfer more than 1 6 on Pi in the near future because they are all hands full.. In this case, the AAA prohibition of arbitration (except rules or procedures that govern or allow collective measures) applies.. You must have an account in the U S that has a Yahoo family account that is at least the minimum age for use of the services.. If you want to give PBX a static IP address, you must configure your DHCP server to connect to your PBX Always assign the same IP address via a DHCP reservation.

Regardless of which country you live, you agree that we transfer data in accordance with these guidelines to anything other than your own country for the process, save and use. In such cases, you agree and obey this for the personal jurisdiction of the courts of Ireland, and waive any objections to the exercise of jurisdiction over the parties to such courts and venues.. So for my Raspberry Pi experiments I go to Asterisk Without affecting your statutory rights, you acknowledge and agree that your account may not be available to you and that all associated with your account data will not be available if you forget your password and your account otherwise can not validate for ed.. These include autofill, skip busy agents, queue, music Hold the class, join the message, call up the mail and check missed calls elsewhere.. You warrant that you: (1) is not a prohibited party listed in Exclusion Export Lists of Government (see for example); (2) Do not perform or use the Services to transfer software, technology or other technical data to Prohibited Parties or Countries; and (3) use military service, nuclear, rocket, chemical or biological weapons services or perform other activities related to export-import and break US law.

## root password

root password, root password ubuntu, root password for kali linux, root password raspberry pi, root password mac, root password mysql, root password linux, root password expired vcsa, root password ubuntu 20.04, root password for maintenance, root password for mysql, root password kali linux, root password reset in rhel 7, root password reset in linux

## root password recovery in rhel 7

## root password ubuntu

e10c415e6f